# **Soundprojekt für Zimo Decoder: DB BR 86**

Version 2.0 Autor: Alexander Mayer

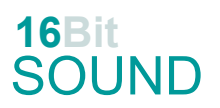

# **Vorbild:**

Die Baureihe 86 war eine Einheits-Güterzugtenderlokomotive der Deutschen Reichsbahn für den Einsatz auf Nebenstrecken. Im Zeitraum von 1928 bis 1943 wurden 776 Exemplare gebaut. Die 16 Vorserienmaschinen wurden bis 1929 in Dienst gestellt und besaßen Riggenbach-Gegendruckbremsen. Ab 86 336 erhielten alle Lokomotiven Krauss-Helmholtz-Lenkgestellen, wodurch die Geschwindigkeit auf 80 km/h erhöht warden konnte. Ab 1942 wurde die BR 86 schrittweise in einer vereinfachten Form als Übergangskriegslokomotive (ÜK) gebaut. Die auf dem Netz der Deutschen Bundesbahn verblieben 365 Maschinen wurden bis 1974 ausgemustert, Die Deutsche Reichsbahn konnte 173 Exemplare verzeichnen, wobei die 86 001 bis 1989 eingesetzt wurde. Die 27 Lokomotiven der ÖBB leisteten die spektakulärsten Einsätze, u.a. als Vorspann vor schweren Erzzügen. Die im Erzverkehr eingesetzten Loks erhielten auch eine Saugluftbremse, da diese für alte Erzwagen noch benötigt wurde. Bis 1977 wurden alle bis auf 86 476 (ÖGEG) ausgemustert. Weitere Loks wurden in der Tschechoslowakei (455.2), in Polen (TKt3), UdSSR (TF), bei der Bentheimer Eisenbahn (BE41) und in der Anschlussbahn des August-Bebel-Werkes Zwickau (als Werklok 25 und 26) eingesetzt. Es sind 14 Maschinen museal erhalten. (Quelle: Wikipedia)

## **Modell:**

Min. SW Version: 4.229 Adresse: 3 CV29 Wert 10 Das Soundprojekt ist auf das H0 Modell der Fa. Roco ausgelegt. Die CV-Einstellungen sollten nur behutsam geändert werden um das Zusammenpassen der Fahr- und Sounddynamik zu gewährleisten. Nach dem Einbau des Decoders sollte zuerst eine Prüfung (z.B. Adresse abfragen) auf dem Programmiergleis gemacht werden. Kommt es zu völlig verstellten CV-Werten, kann der Ablieferungszustand mittels CV8 = 8 wieder hergestellt werden. Alle Funktionstasten können mittels CV 400ff geändert werden, z.B. aktuell Pfiff auf F2 soll auf F4 gelegt werden: CV402 = 4

[\(http://www.zimo.at/web2010/documents/Zimo%20Eingangsmapping.pdf\)](http://www.zimo.at/web2010/documents/Zimo%20Eingangsmapping.pdf)

Das Soundprojekt ist mit einer **Bremstaste (F1)** ausgerüstet. Das Fahrzeug wird somit ausschließlich mit dieser gebremst. Durch CV 4 = 15 und CV 309 und 349 = 0 kann die Bremstaste deaktiviert werden. Ein dauerndes Einschalten der Bremstaste bewirkt eine "herkömmliche" Fahrweise nur mittels Regler.

Mit der Taste F2 wird das zweite Soundset ein- / ausgeschaltet. Es handelt sich dabei um das Betriebsgeräusch des Fahrzeuges in unbelasteter Alleinfahrt (bzw. mit wenig Anhängelast). Dabei sind Beschleunigung sowie Verzögerung stärker eingestellt.

Der Anschluss eines Rauchgenerators (Ausgang FA2) ist vorbereitet.

Version S02: FA2 dient zum Anschluss eines Rauchgenerators (Effekt CV #128 = 72) und FA3 (Effekt CV #129 = 8) dient als Funktionsausgang für eine LED in der Feuerbüchse. Script 1: geschwindigkeitsabhängiges Kurvenquietschen: CV #980 = Lautstärke Sound 1; CV #981 = Lautstärke Sound 2.

# **F-Tasten Belegung:**

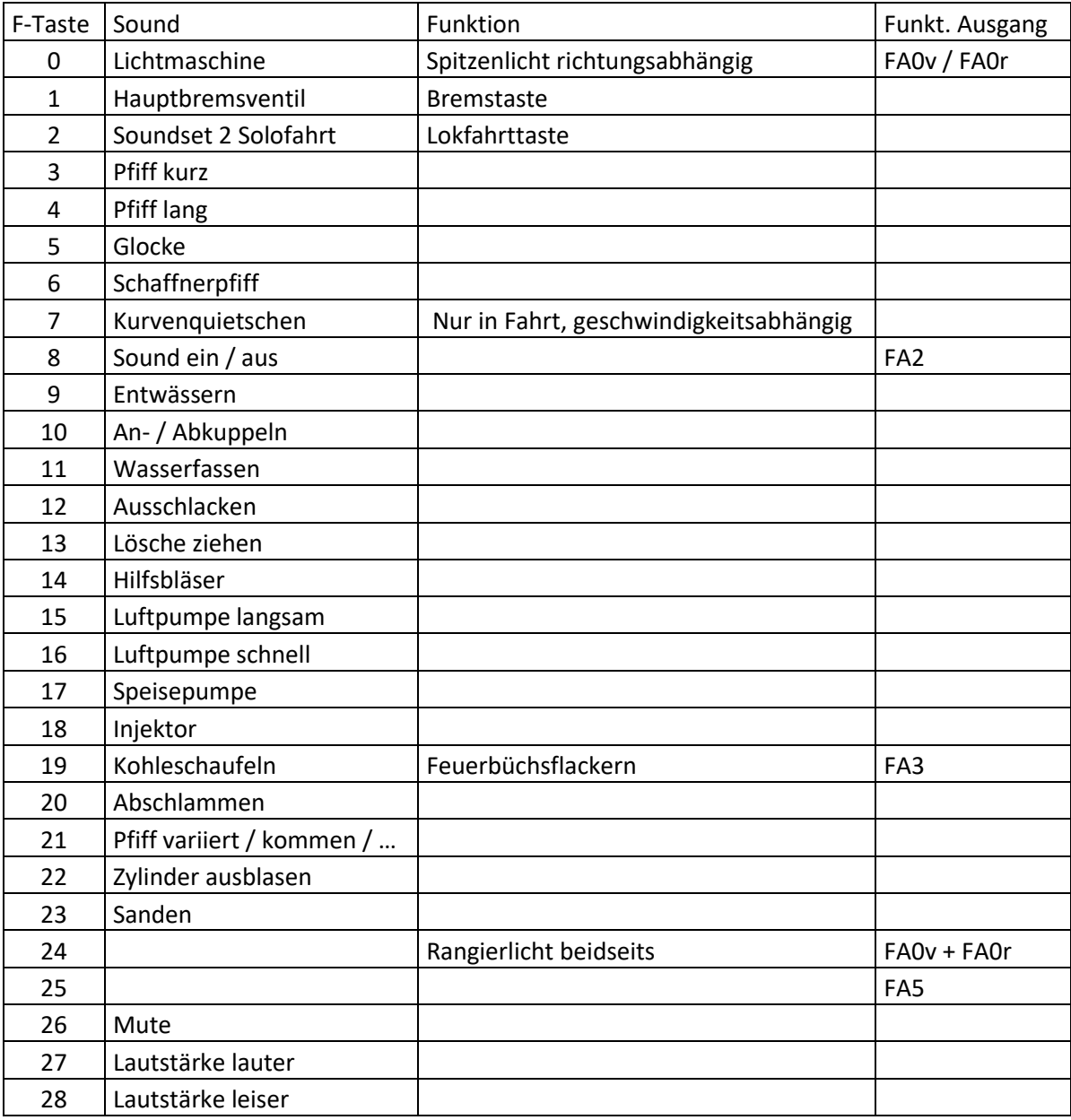

Umstellen der Pfiffe: In diesem Projekt stehen unterschiedliche Pfiffe zur Auswahl: 86 333 (default): Pfiff kurz auf F3: CV #519 = 93; Pfiff lang F4: CV #519 = 94; Pfiff doppelt F21: CV #676 = 97 86 1744: Pfiff kurz auf F3: CV #519 = 131; Pfiff lang F4: CV #519 = 132; Pfiff kommen F21: CV #676 = 134 BR 86: Pfiff kurz auf F3: CV #519 = 107; Pfiff lang F4: CV #519 = 108; Pfiff mittel F21: CV #676 = 109 BR 86 ÖBB: Pfiff kurz auf F3: CV #519 = 128; Pfiff lang F4: CV #519 = 126; Pfiff variiert F21: CV #676 = 129

#### **Zufallssounds:**

Z1: Luftpumpe schnell (nach dem Anhalten) Z2: Luftpumpe langsam Z3: Kohleschaufeln Z4: Speisepumpe

- 
- Z5: Injektor Z6: Überdruckventil

## **Geänderte CVs:**

CV# 1 = 3 Fahrzeugadresse CV# 436 = 25 ZIMO Mapping 2 F-Tast CV# 3 = 29 Beschleunigungszeit CV# 438 = 5 ZIMO Mapping 2 A1 vor CV# 4 = 254 Verzögerungszeit CV# 440 = 5 ZIMO Mapping 2 A1 rück CV# 5 = 200 Geschwindigkeit Max. CV# 508 = 80 ZIMO Mapping Dimmwert 1 CV# 6 = 70 Geschwindigkeit Mid. CV# 513 = 105 F1 Sound-Nummer CV# 9 = 58 Motorregelung Periode/Länge CV# 514 = 91 F1 Lautstärke CV# 28 = 3 RailCom Konfiguration CV# 519 = 93 F3 Sound-Nummer CV# 29 = 10 DCC Konfiguration (Binär) CV# 522 = 94 F4 Sound-Nummer CV# 57 = 110 Motorreg. Referenzspg. CV# 525 = 92 F5 Sound-Nummer CV# 60 = 100 Dimmwert allgemein CV# 526 = 128 F5 Lautstärke  $CV# 61 = 97$  Function Mapping Konfiguration  $CV# 527 = 8$  F5 Loop-Info CV# 105 = 145 User data 1 CV# 528 = 91 F6 Sound-Nummer CV# 106 = 12 User data 2 CV# 529 = 91 F6 Lautstärke CV# 114 = 8 Dimm-Maske FA0-FA6 CV# 540 = 123 F10 Sound-Nummer CV# 124 = 35 Rangiertaste Konfiguration (Binär) CV# 541 = 46 F10 Lautstärke CV# 125 = 88 Effekte Lvor CV# 542 = 8 F10 Loop-Info CV# 126 = 88 Effekte Lrück CV# 543 = 124 F11 Sound-Nummer CV# 128 = 72 Effekte FA2 CV# 544 = 46 F11 Lautstärke CV# 129 = 8 Effekte FA3 CV# 545 = 8 F11 Loop-Info CV# 137 = 60 Rauch PWM Stillstand CV# 546 = 122 F12 Sound-Nummer CV# 138 = 128 Rauch PWM konst. Fahrt CV# 547 = 64 F12 Lautstärke CV# 139 = 255 Rauch PWM Beschleunigen CV# 549 = 90 F13 Sound-Nummer CV# 147 = 160 Motorreg. min. Timeout CV# 550 = 91 F13 Lautstärke  $CV# 148 = 100$  Motorreg. D-Wert CV# 552 = 118 F14 Sound-Nummer CV# 149 = 150 Motorreg. fixer P-Wert CV# 553 = 91 F14 Lautstärke CV# 154 = 16 ZIMO Konfig 2 (Binär) CV# 554 = 72 F14 Loop-Info CV# 158 = 76 ZIMO Konfig 3 (Binär) CV# 555 = 100 F15 Sound-Nummer CV# 190 = 130 Effekte Aufdimm CV# 556 = 64 F15 Lautstärke CV# 191 = 60 Effekte Abdimm CV# 557 = 8 F15 Loop-Info CV# 256 = 2 Projekt-ID CV# 558 = 101 F16 Sound-Nummer CV# 265 = 1 Auswahl Loktyp CV# 559 = 64 F16 Lautstärke CV# 266 = 45 Gesamtlautstärke CV# 560 = 8 F16 Loop-Info

CV# 267 = 120 Dampfschlag Takt CV# 561 = 103 F17 Sound-Nummer CV# 272 = 70 Entwässerungs-Dauer [0,1s] CV# 562 = 64 F17 Lautstärke CV# 273 = 22 Anfahrverzögerung CV# 563 = 8 F17 Loop-Info CV# 274 = 60 Min. Stillstandszeit für Entw. [0,1s] CV# 564 = 119 F18 Sound-Nummer CV# 275 = 180 Lautstärke Konstant Langsam CV# 565 = 91 F18 Lautstärke CV# 276 = 180 Lautstärke Konstant Schnell CV# 566 = 72 F18 Loop-Info CV# 282 = 85 Dauer der Beschleun. Lautstärke [0,1s] CV# 567 = 116 F19 Sound-Nummer CV# 284 = 15 Schwelle für Verzögerungs-Lautstärke CV# 568 = 64 F19 Lautstärke CV# 286 = 120 Lautstärke bei Verzögerung CV# 569 = 8 F19 Loop-Info CV# 288 = 120 Brems-Quietsch-Mindestfahrzeit [0,1s] CV# 570 = 104 F0 Sound-Nummer CV# 309 = 1 Bremstaste Taste (1-28) CV# 571 = 23 F0 Lautstärke CV# 312 = 9 Entwässerungs-Taste CV# 572 = 72 F0 Loop-Info CV# 313 = 126 Mute-Taste CV# 573 = 106 Sieden Sound-Nummer CV# 314 = 45 Mute Ein-/Ausblendzeit [0,1s] CV# 574 = 128 Sieden Lautstärke CV# 315 = 30 Z1 Min'intervall CV# 577 = 113 Bremsenquietschen Sound-Nummer CV# 316 = 30 Z1 Max'intervall CV# 578 = 128 Bremsenquietschen Lautstärke CV# 317 = 8 Z1 Abspieldauer [s] CV# 581 = 114 Anfahrpfiff Sound-Nummer CV# 318 = 60 Z2 Min'intervall CV# 582 = 91 Anfahrpfiff Lautstärke CV# 319 = 80 Z2 Max'intervall CV# 583 = 110 Entwässern Sound-Nummer CV# 320 = 15 Z2 Abspieldauer [s] CV# 584 = 181 Entwässern Lautstärke CV# 321 = 110 Z3 Min'intervall CV# 673 = 115 F20 Sound-Nummer CV# 322 = 130 Z3 Max'intervall CV# 676 = 97 F21 Sound-Nummer CV# 323 = 12 Z3 Abspieldauer [s] CV# 679 = 111 F22 Sound-Nummer CV# 324 = 90 Z4 Min'intervall CV# 680 = 181 F22 Lautstärke CV# 325 = 120 Z4 Max'intervall CV# 682 = 120 F23 Sound-Nummer CV# 326 = 15 Z4 Abspieldauer [s] CV# 683 = 91 F23 Lautstärke CV# 327 = 120 Z5 Min'intervall CV# 684 = 8 F23 Loop-Info CV# 328 = 140 Z5 Max'intervall CV# 744 = 101 Z1 Sound-Nummer CV# 329 = 8 Z5 Abspieldauer [s] CV# 745 = 64 Z1 Lautstärke CV# 330 = 225 Z6 Min'intervall CV# 746 = 8 Z1 Loop-Info CV# 331 = 240 Z6 Max'intervall CV# 747 = 100 Z2 Sound-Nummer CV# 332 = 1 Z6 Abspieldauer [s] CV# 748 = 64 Z2 Lautstärke CV# 345 = 2 Set-Umschalt-Taste CV# 749 = 8 Z2 Loop-Info CV# 346 = 2 Set-Umschalt-Bedingungen CV# 750 = 116 Z3 Sound-Nummer CV# 347 = 2 Lokfahrt-Taste CV# 751 = 64 Z3 Lautstärke CV# 348 = 2 Lokfahrt-Aktionen (Binär) CV# 752 = 8 Z3 Loop-Info CV# 349 = 17 Bremstaste Verlauf (wie CV4) CV# 753 = 103 Z4 Sound-Nummer CV# 354 = 10 Dampfschlag Takt Offset CV# 754 = 64 Z4 Lautstärke CV# 395 = 75 Max. Lautstärke CV# 755 = 8 Z4 Loop-Info CV# 396 = 28 Leiser-Taste CV# 756 = 119 Z5 Sound-Nummer CV# 397 = 27 Lauter-Taste CV# 757 = 91 Z5 Lautstärke  $CV# 430 = 24$  ZIMO Mapping 1 F-Tast  $CV# 758 = 8$  Z5 Loop-Info CV# 432 = 14 ZIMO Mapping 1 A1 vor CV# 759 = 121 Z6 Sound-Nummer CV# 433 = 15 ZIMO Mapping 1 A2 vor CV# 761 = 72 Z6 Loop-Info CV# 434 = 14 ZIMO Mapping 1 A1 rück CV# 980 = 128 Script 1 Lautstärke Sound 1 CV# 435 = 15 ZIMO Mapping 1 A2 rück CV# 981 = 91 Script 1 Lautstärke Sound 2

# **Sound Samples:**

- 89 Schienenknarren.wav 112 Bremsventil.wav
- 
- 91 Schaffnerpfiff echo.wav 114 Bremse lösen BR86.wav
- 92 Glocke 86333.wav 115 Abschlammen.wav
- 
- 
- 95 Pfiff lang2 86333.wav 118 Hilfsbläser.wav
- 96 Pfiff mittel 86333.wav 119 Injektor kurz.wav
- 97 Pfiff doppelt 86333.wav 120 Sanden kurz.wav
- 
- 99 Aschkasten Nässen.wav 122 Ausschlacken.wav
- 100 Luftpumpe\_mix\_langsam.wav 123 An- und Abkuppeln.wav
- 101 Luftpumpe mix schnell.wav 124 Wasserfassen.wav
- 
- 103 Speisepumpe langsam.wav 126 Pfiff\_ÖBB\_02.wav
- 104 BR 86 LiMa\_kompl.wav 127 Pfiff\_ÖBB\_03.wav
- 105 Hauptbremsventil\_kurz3.wav 128 Pfiff\_ÖBB\_04.wav
- 106 Sieden\_BR86\_2.wav 129 Pfiff\_ÖBB\_05.wav
- 
- 108 Pfeife-lang\_BR86\_echo.wav 131 Pfiff\_kurz\_861744.wav
- 109 Pfeife-mittel\_BR86\_echo.wav 132 Pfiff\_lang\_861744.wav
- 
- 
- 
- 90 Lösche ziehen.wav 113 Bremse\_BR86.wav
	-
	-
- 93 Pfiff kurz 86 333.wav 116 BR 64 Kohle II.wav FA3
- 94 Pfiff lang 86333.wav 117 Bremse entlüften BR86.wav
	-
	-
	-
- 98 Pfiff\_entfernt.wav 121 Überdruckventile mehrfach.wav
	-
	-
	-
- 102 Sieden\_BR86.wav 125 Kurvenquietschen.wav
	-
	-
	-
	-
- 107 Pfeife-kurz\_BR86\_echo.wav 130 Pfiff Abfahrt Stramitzer.wav
	-
	-
- 110 Entwässern\_loop.wav 133 Pfiff\_mittel\_861744.wav
- 111 Zylinder entwässern.wav 134 Pfiff\_kommen\_861744.wav

#### **Scripte:**

Script 1: geschwindigkeitsabhängiges Kurvenquietschen

Script 2: Bremse entlüften

Dieses Soundprojekt wurde für ZIMO 16-Bit MS-Decoder erstellt, es ist nicht auf ZIMO MX-Decodern abspielbar. Ein ähnliches Soundprojekt ist ebenfalls für MX-Decoder erhältlich. Bei Fragen[: epoche4@gmail.com](mailto:epoche4@gmail.com)

Ich wünsche Ihnen viel Freude mit dem Soundprojekt.